# <span id="page-0-0"></span>Formale Techniken der Software-Entwicklung

### Matthias Hölzl, Christian Kroiß

12. Mai 2014

4 0 8 1

 $-4.25 +$ 

Matthias Hölzl, Christian Kroiß [Formale Techniken der Software-Entwicklung](#page-85-0) 12. Mai 2014 1/86

 $QQ$ 

### **Definition**

Ein Constraint-Netzwerk  $\mathfrak{R} = (X, D, C)$  besteht aus einer endlichen Menge  $X = \{x_1, \ldots, x_n\}$  von Variablen mit Domänen  $D = \{D_1, \ldots, D_n\}$ und einer Menge von Constraints  $C = \{C_1, \ldots, C_k\}$ . Die Menge aller Scopes von Constraints heißt das Schema des Constraint-Netzwerks.

Ein Constraint beschreibt, welche Werte für die Variablen aus seinem Scope gleichzeitig zulässig sind.

Sind alle Domänen endlich bezeichnet man ein Constraint-Netzwerk auch als Constraint Satisfaction Problem (CSP)

# Abkürzungen

Wir schreiben:

- $\bullet$   $\vec{a}_n = \langle x_1 = a_1, \ldots, x_n = a_n \rangle$  $\langle \vec{a}_n, x_k = a_k \rangle = \langle \vec{a}_n, a_k \rangle = \langle x_1 = a_1, \dots, x_n = a_n, x_k = a_k \rangle$
- $X = \{x_1, \ldots, x_n\}$
- $D = \{D_1, \ldots, D_n\}$
- $C \subseteq \{C_{ii} \mid 1 \le i < j \le n\}$  (d.h. es gibt höchstens einen binären Constraint mit Scope  $\{x_i,x_j\}$  und keine weiteren Constraints)
- $C_{ii} = C_{ii}$  (d.h. die Reihenfolge der Indizes spielt keine Rolle)
- $D' = \{D'_1, \ldots, D'_n\}$
- $D'_i \leftarrow_C D_i$  für die Zuweisung einer Kopie
- $D' \leftarrow_C D$  für die Zuweisung von Kopien aller Elemente von D, jedes  $D'_i$  ist also eine Kopie des entsprechenden  $D_i$

**KORKA ERKER EL KRENET** 

# Lösung von CSPs: Backtracking

function  $\text{BACKTRACKING-SUCHE}(X, D, C)$  $i \leftarrow 1, D'_1 \leftarrow_C D_1$ while  $1 \leq i \leq n$  do  $\langle a_i, D'_i \rangle \leftarrow \text{Wähler-WERT}(\vec{a}_{i-1}, x_i, X, D', C)$  $\mathsf{if}\; a_i = \mathsf{null}\; \mathsf{then} \quad [\mathsf{Kein}\; \mathsf{Wert}\; \mathsf{für}\; x_i]$  $i \leftarrow i - 1$  [Backtracking] else  $i \leftarrow i + 1, D'_i \leftarrow_C D_i$ end if end while if  $i = 0$  then return inkonsistent else return  $\vec{a}_n$ end if end function

 $\mathcal{A}(\overline{\mathcal{A}}) \rightarrow \mathcal{A}(\overline{\mathcal{B}}) \rightarrow \mathcal{A}(\overline{\mathcal{B}}) \rightarrow \mathcal{A}(\mathcal{B}) \rightarrow \mathcal{A}(\mathcal{A})$ 

```
function WÄHLE-WERT(\vec{a}_{i-1}, x_i, X, D', C)while D'_i \neq \emptyset do
          Wähle a_i \in D'_iD'_i \leftarrow D'_i \setminus \{a_i\}if \textsc{Kons}}istent?(\vec{a}_i, C) then
               return \langle a_i, D'_i \rangleend if
    end while
     return null
end function
```
∢何 ▶ ∢ ヨ ▶ ∢ ヨ ▶

 $\Omega$ 

Seien

- $\bullet$  e die Anzahl der Constraints,  $e = |C|$
- $k$  die maximale Größe einer Domäne,  $k = max_{1 \leq i \leq n} |D_i|$
- r die maximale Stelligkeit eines Constraints
- t die maximale Anzahl der Tupel in einem Constraint;  $t \leq k^r$

Die Constraints können so gespeichert werden, dass das Finden eines Tupels in Zeit log  $t \le r \log k \le n \log k$  möglich ist. Dann

- Eine Variable kann in e Constraints vorkommen, also ist KONSISTENT?  $\in$   $O(e \log t)$   $\leq$   $O(e r \log k)$
- $\bullet$  WÄHLE-WERT kann KONSISTENT? bis zu k mal aufrufen, also ist WÄHLE-WERT  $\in O(\epsilon k \log t) \leq O(\epsilon k r \log k)$

• Für binäre Constraint-Netzwerke ist KONSISTENT?  $\in O(n)$ , WÄHLE-WERT  $\in O(nk)$ 

**KORKA ERKER EL KRENET** 

### Backtracking: Einfluss der Variablenordnung

$$
X = \{x, y, l, z\}
$$
  
\n
$$
D_x = \{2, 3, 4\}, D_y = \{2, 3, 4\}, D_l = \{2, 5, 6\}, D_z = \{2, 3, 5\}
$$
  
\n
$$
C_{xz} = (x = 0 \mod z), C_{yz} = (y = 0 \mod z),
$$
  
\n
$$
C_{lz} = (l = 0 \mod z)
$$

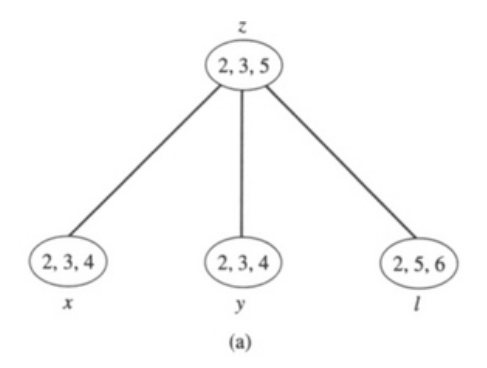

4 0 F

 $\leftarrow \mathbb{R}$  )  $\rightarrow$   $\mathbb{R}$  )

B

÷

## Backtracking: Einfluss der Variablenordnung

Ordnung der Variablen:  $x, y, l, z$ : 48 Suchzustände, 18 Sackgassen

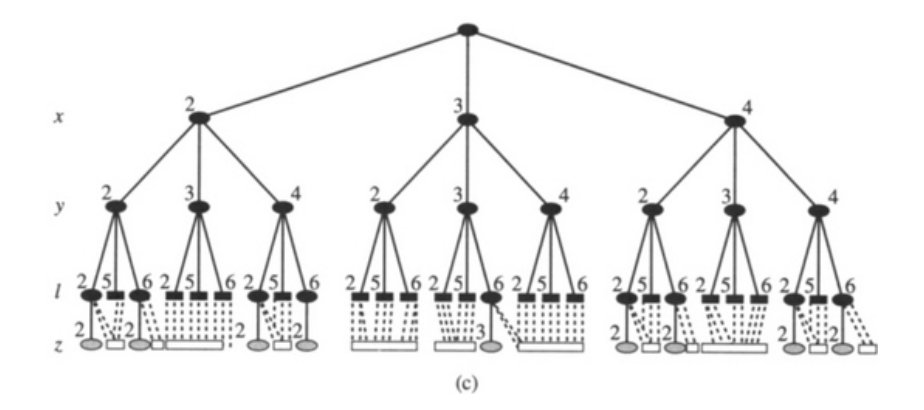

 $\leftarrow$   $\Box$   $\rightarrow$ 

 $\rightarrow \equiv$   $\rightarrow$ 

# Backtracking: Einfluss der Variablenordnung

Ordnung der Variablen:  $z, x, y, l: 20$  Suchzustände, 1 Sackgasse

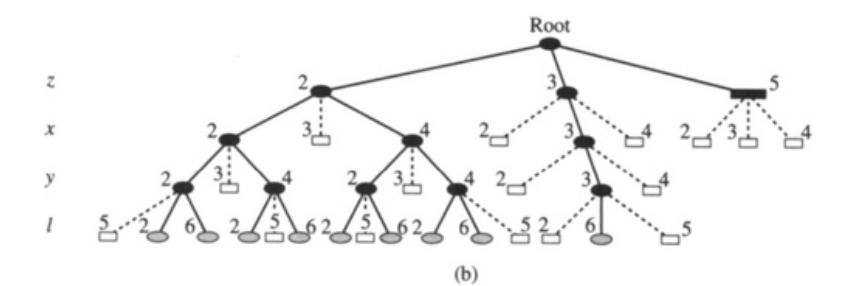

 $\Omega$ 

- Fail first: W¨ahle die Variable, die den Suchraum am meisten einschränkt (z.B. dynamisch die Variable mit der kleinsten Domäne, min-domain, minimum remaining values (MRV))
- Wähle die Variable, die in den meisten Constraints vorkommt (degree heuristic)
- Suche für diese Variable den Wert aus, der die zukünftige Auswahl am wenigsten beschränkt (least constraining value)
- Randomisiertes Backtracking: Wähle Variablen zufällig aus; wenn die Suche nach einer gewissen Zeit kein Ergebnis liefert breche ab und starte mit einer anderen (zufälligen) Variablenordnung neu

( 何 ) ( ヨ ) ( ヨ )

 $QQ$ 

# Verbesserung des Backtrackings

- Geschickte Auswahl der Variablenordnung
- Reduktion des Verzweigungsfaktors: Propagation als Vorbereitungsschritt
- Vermeiden von "thrashing," dem wiederholten Durchsuchen der<br>gleichen partiellen Lösungen gleichen partiellen Lösungen
	- ► Look-Ahead Schemata
	- $\blacktriangleright$  Look-Back Schemata
- Look-Ahead: Stelle (durch begrenzte Propagation) fest, wie aktuelle Entscheidungen die zukünftige Suche beeinflussen
	- ► Welche Variable als nächstes instanziiert werden soll
	- ► Welcher Wert dieser Variablen zugewiesen werden soll
- Look-Back: Steuer das Backtracking-Verhalten:
	- ► Bis zu welcher Stelle soll beim Backtracking zurückgesprungen werden
	- ► Lerne Constraints, die vermeiden, dass der aktuelle Konflikt in zukünftigen Suchpfaden wieder auftritt

 $QQ$ 

ロト イ部ト イミト イミト

# **Propagation**

Propagation oder "Iokale Konsistenz" bezeichnet das Entfernen von<br>Werten die mit den Constraints im Widerspruch stehen, aus den De Werten, die mit den Constraints im Widerspruch stehen, aus den Domänen der Variablen.

Es gibt verschiedene Formen von lokaler Konsistenz:

- Knotenkonsistenz, 1-Konsistenz (node consistency): nur Werte, die mit den unären Constraints vereinbar sind werden in den Domains behalten
- $\bullet$  Bogenkonsistenz, 2-Konsistenz (arc consistency): Sei  $x_i$  eine Variable und  $x_i$  eine benachbarte Variable (d.h., es gibt einen Constraint mit Scope  $\{ {\sf x}_i, {\sf x}_j \}$ ). Zu jedem Wert von  ${\sf x}_i$  gibt es einen Wert im Bereich von  $x_j$ , der konsistent ist.
- Pfadkonsistenz, 3-Konsistenz (path consistency): Zu jeder konsistenten Instanziierung von  $x_i, x_j$  und jedem zu  $x_i, x_j$  benachbarten Knotens  $x_k$  gibt es eine konsistente Instanziierung von  $x_i, x_j, x_k$ .

**KORKA ERKER EL KRENET** 

- Ein CSP ist k-konsistent, wenn sich jede konsistente Instanziierung von  $k - 1$  Variablen zu jeder anderen Variablen fortsetzen lässt.
- Für binäre Netzwerke entspricht 2-Konsistenz der Bogenkonsistenz, 3-Konsistenz der Pfadkonsistenz.
- $\bullet$  Ein CSP ist stark *k*-konsistent, wenn es 1, 2, ..., *k*-konsistent ist.

 $\eta$ an

### Backtracking: Einfluss von Propagation

$$
X = \{x, y, l, z\}
$$
  
\n
$$
D_x = \{2, 3, 4\}, D_y = \{2, 3, 4\}, D_l = \{2, 5, 6\}, D_z = \{2, 3, 5\}
$$
  
\n
$$
C_{xz} = (x = 0 \mod z), C_{yz} = (y = 0 \mod z),
$$
  
\n
$$
C_{lz} = (l = 0 \mod z)
$$

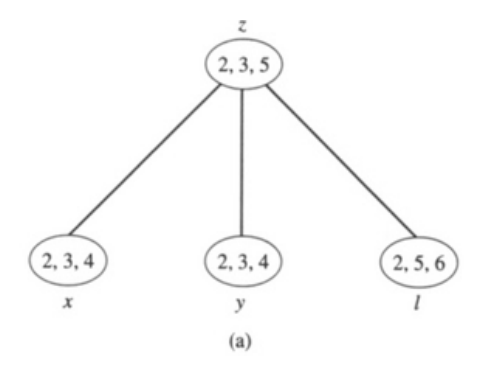

4 0 F

4 母 > 4 目

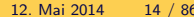

B

÷

b.

# Backtracking: Einfluss von Propagation

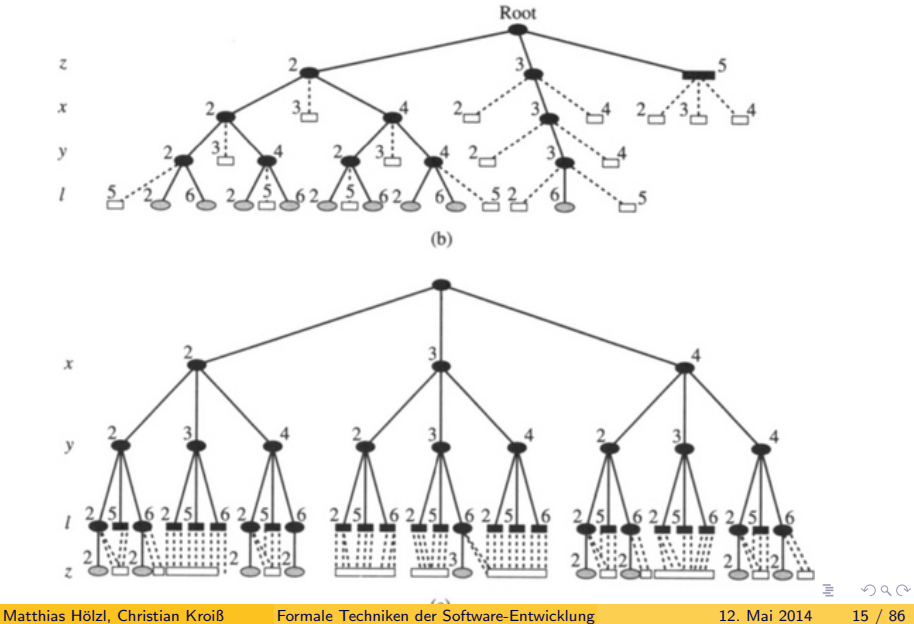

# Backtracking: Einfluss von Propagation

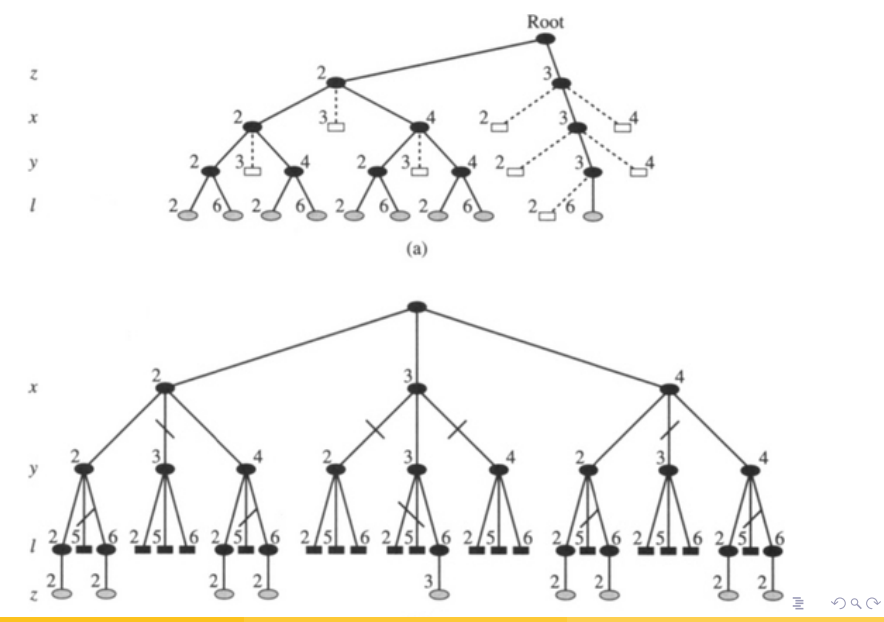

Matthias Hölzl, Christian Kroiß [Formale Techniken der Software-Entwicklung](#page-0-0) 12. Mai 2014 16 / 86

Das obere Netzwerk auf der vorhergehenden Folie enthält keine Sackgassen mehr; eine Lösung kann daher immer ohne Backtracking gefunden werden.

### Definition

Ein Netzwerk R heißt backtrack-frei entlang einer Variablenordnung d wenn jedes Blatt im Backtracking-Suchbaum eine Lösung von  $R$  ist.

つひひ

### Definition

Sei  $x_i$  eine Variable und  $x_i$  eine benachbarte Variable (d.h., es gibt einen Constraint  $\mathcal{C}_{ij}$  mit Scope  $\{x_i,x_j\}$ ).  $x_i$  ist bogenkonsistent zu  $x_j$ , wenn es zu jedem Wert von  $x_i$  einen Wert im Bereich von  $x_i$  gibt, der  $C_{ii}$  erfüllt.  $x_i$  und  $x_i$  sind bogenkonsistent, wenn  $x_i$  bogenkonsistent zu  $x_i$  und  $x_i$ bogenkonsistent zu  $x_i$  ist. Ein binäres Constraint-Netzwerk ist bogenkonsistent, wenn jedes Paar von

Variablen bogenkonsistent ist.

Ein binäres Constraint-Netzwerk, das nicht bogenkonsistent ist, kann durch Anderung der Domänen in ein äquivalentes bogenkonsistentes Netzwerk überführt werden.

(ロ) (何) (日) (日) (日)

 $\Omega$ 

# Bogenkonsistenz: Revision von Domänen

```
function \text{REVISE}(x_i, x_j, D, C)change \leftarrow falseh
     for all a_i \in D_i do
          if Es gibt kein a_j \in D_j mit \langle a_i, a_j \rangle \in \mathcal{C}_{ij} then
               D_i \leftarrow D_i \setminus \{a_i\}change \leftarrow wahr
          end if
     end for
     return change
end function
```
Revise berechnet  $D_i \leftarrow D_i \cap (C_{ii} \bowtie D_i)$  und gibt wahr zurück, wenn  $D_i$ verändert wurde.

Sei  $k$  eine Obergrenze für die Größe der  $D_i$ . Die Komplexität von  $\rm{REVISE}$ ist  $O(k^2)$ .

LED KARD KED KED E VOOR

### function  $AC-1(X, D, C)$ repeat  $dg \leftarrow false$ h **for**  $\langle x_i, x_j \rangle$  für die  $\mathsf{C}_{ij}$  existiert  $\mathsf{do}$  $dg \leftarrow dg \vee \text{REVISE}(x_i, x_j, D, C)$  $dg \leftarrow dg \vee \text{REVISE}(x_j, x_i, D, C)$ end for until  $dg = f$ alsch end function

 $\Omega$ 

イ何 ト イヨ ト イヨ ト

 $-17.5$ 

# Bogenkonsistenz: Beispiel

$$
C_{xz} = (x = 0 \mod z), C_{yz} = (y = 0 \mod z)
$$

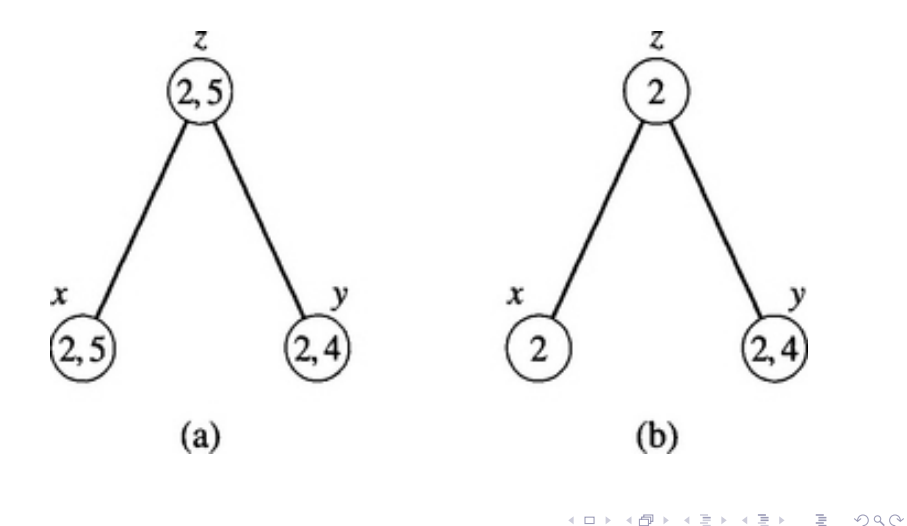

## Bogenkonsistenz: Matching-Diagramm

$$
D_x = D_y = \{1, 2, 3\}, C_{xy} = (x < y)
$$

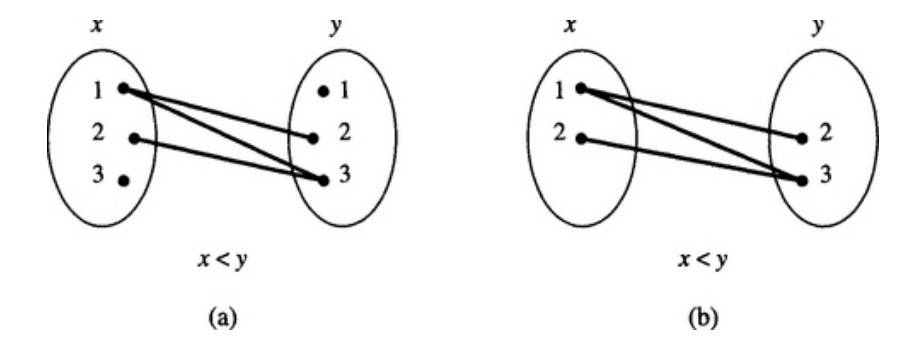

4 0 F

4

- + 3

 $2Q$ 

B

# Bogenkonsistenz: Beispiel

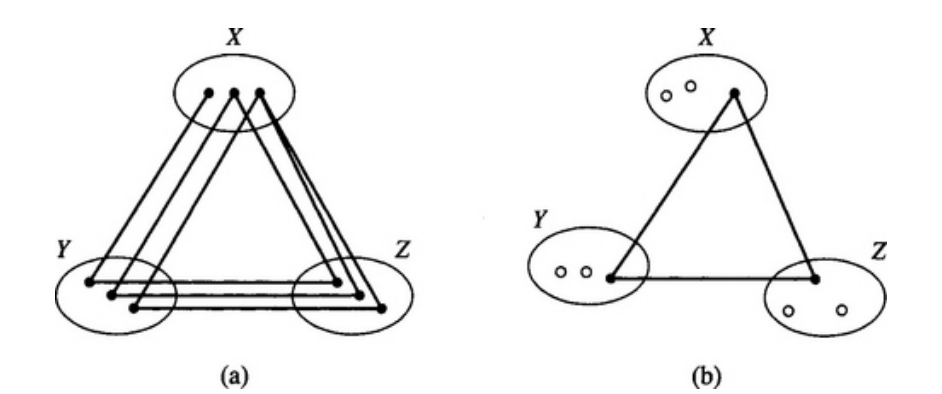

 $4$  O  $\rightarrow$   $4$   $\overline{m}$   $\rightarrow$   $4$   $\overline{m}$   $\rightarrow$ 

 $\prec$ 重  $\bar{p}$ 目

## Bogenkonsistenz: Beispiel

$$
D_x = D_y = D_z = \{r, b\},
$$
  
\n
$$
C_{xy} = (x \neq y), C_{xz} = (x \neq z), C_{yz} = (y \neq z),
$$

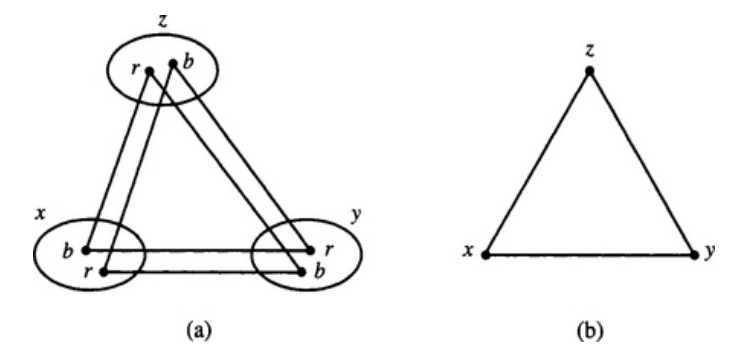

In diesem Beispiel kann durch Bogenkonsistenz keine Verbesserung erreicht werden, da jeweils 2 Variablen konsistent belegt werden können, und nur die Kombination aus 3 Variablen inkonsistent wird.

 $\Omega$ 

```
function AC-3(X, D, C)for \langle x_i, x_j \rangle für die \mathsf{C}_{ij} existiert \mathsf{do}queue \leftarrow queue \cup \{(x_i, x_j), (x_j, x_i)\}end for
     while queue \neq \emptyset do
           Wähle \left( x_i, x_j \right) aus queue
           queue \leftarrow queue \setminus\left\{\left(x_i, x_j\right)\right\}if \text{REVISE}(x_i, x_j, C) then
                queue ← queue \cup {(x_k, x_i) | k \neq i, k \neq i}
          end if
     end while
end function
```
K 何 ▶ K 三 ▶ K 三 ▶ 「三 」 Y ① ①

### Definition

Seien  $R = (X, D, C)$  ein Constraint-Netzwerk und d eine Ordnung auf X. R heißt gerichtet bogenkonsistent (directed arc consistent, DAC), wenn jedes  $x_i$  bogenkonsistent mit jedem  $x_j, j>i$  ist.

Ein zyklenfreies, gerichtet bogenkonsistentes Constraint-Netzwerk ist backtrack-frei.

 $\Omega$ 

Propagation kann während der Backtracking-Suche eingesetzt werden

- Dadurch wird der Suchraum verkleinert, aber der Aufwand für jede Variableninstanziierung steigt
- Der Aufwand für Propagation sollte daher beschränkt werden; stärkere Konsistenz als Bogenkonsistenz wird während der Suche nur in wenigen Fällen verwendet
- Starke Propagation (Pfadkonsistenz, i-Konsistenz) vor der Suche macht Look-Ahead (manchmal) überflüssig, hat aber selber hohe Komplexität
- Look-Ahead kann dynamisch existierende Abhängigkeiten in Betracht ziehen

 $(1,1)$   $(1,1)$   $(1,1)$   $(1,1)$   $(1,1)$   $(1,1)$   $(1,1)$   $(1,1)$   $(1,1)$   $(1,1)$   $(1,1)$ 

 $\Omega$ 

Die verschiedenen Look-Ahead-Strategien unterscheiden sich durch die  $v$ erwendete WÄHLE-WERT Funktion

# Verallgemeinertes Look-Ahead

### function  $\text{LOOK-AHEAD}(X, D, C, \text{WÄHLE-WERT})$  $D' \leftarrow_C D, i \leftarrow 1$ while  $1 \leq i \leq n$  do  $D^i \leftarrow_C D'$  [Werte von  $D'$  vor Instanziierung von  $x_i$ ]  $a_i \leftarrow \text{Wähler-WERT}(\vec{a}_{i-1}, x_i, X, D', C)$ if  $a_i = \frac{null}{=}$  then  $i \leftarrow i - 1$ ,  $D'_{k} \leftarrow D^{i}_{k}$  für alle  $k > i$ else  $i \leftarrow i + 1$ end if end while if  $i = 0$  then return inkonsistent else return  $\vec{a}_n$ end if end function LED KARD KED KED E VOOR

Matthias Hölzl, Christian Kroiß [Formale Techniken der Software-Entwicklung](#page-0-0) 12. Mai 2014 28 / 86

- Forward Checking ist eine Variante des Look-Aheads, die nur relativ wenig Propagation durchführt
- Die Konsistenz jeder uninstanziierten Variable wird als gesondertes Problem betrachtet: Bei der Instanziierung von  $x_i$  werden alle Constraints, deren Scope Variablen aus  $\vec{x_i}$  und ein  $x_k$  mit  $k > i$ enthält, gesondert betrachtet
- Constraints zwischen  $x_j$ ,  $x_k$  mit  $j,k>i$  werden nicht propagiert
- Die Propagation wird nur einmal durchgeführt, nicht bis zu einem Fixpunkt

 $QQ$ 

イロメ イ何 メイヨメ イヨメーヨ

# Forward Checking

```
function WÄHLE-WERT-\text{FC}(\vec{a}_{i-1}, x_i, X, D', C)D'' \leftarrow_C D'while D'_i \neq \emptyset do
          Wähle a_i \in D'_i, D'_i \leftarrow D'_i \setminus \{a_i\}for all k, i < k \le n do
               for all a_k \in D'_k do
                    if \negKONSISTENT?(\langle \vec{a}_i, x_k = a_k \rangle, C) then
                         D'_k \leftarrow D'_k \setminus \{a_k\}end if
              end for
               if D'_k = \emptyset then
                    D'_k \leftarrow D''_k für alle k > ielse
                   return ai
              end if
         end for
    end while
    return null
end function
                                                                             → 何 ▶ → ヨ ▶ → ヨ ▶ │ ヨ │ ◆ ○ △ ◇
```
## **Beispiel**

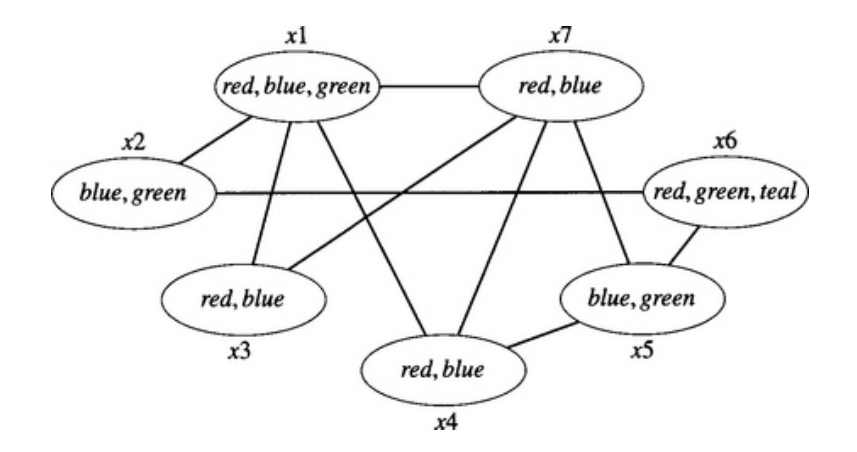

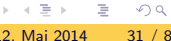

イロト イ部 トイヨ トイヨト

# **Beispiel**

Suche mit Variablenordnung  $\{x_1, x_2, x_3, x_4, x_5, x_6, x_7\}$ 

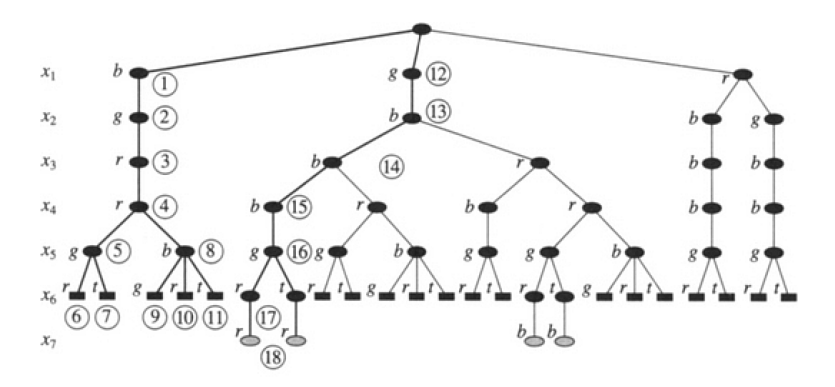

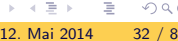

 $\leftarrow$   $\Box$   $\rightarrow$ 

# **Beispiel**

Suche mit Variablenordnung  $\{x_1, x_7, x_4, x_5, x_6, x_3, x_2\}$ 

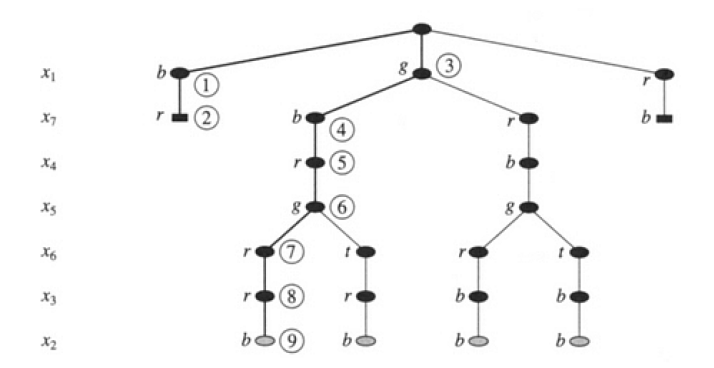

 $\leftarrow$   $\Box$   $\rightarrow$ 

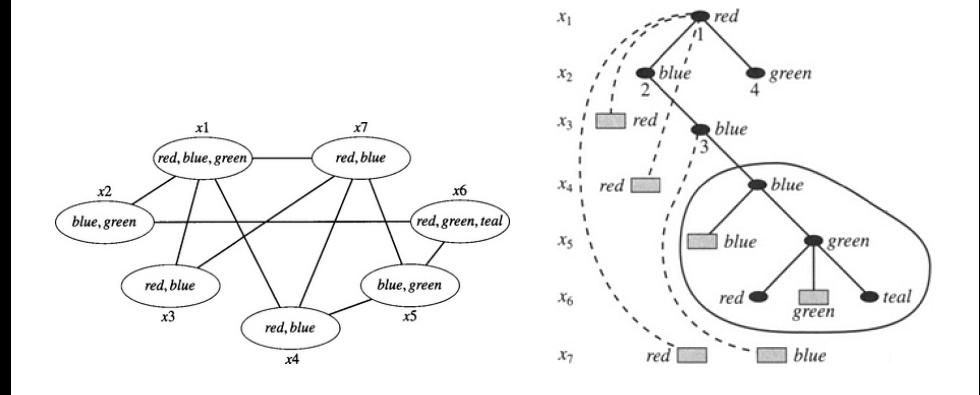

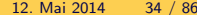

重

 $2Q$ 

イロト イ部 トイモト イモト

# AC-Suche

```
function WÄHLE-WERT-AC(\vec{a}_{i-1}, x_i, X, D', C)
     while D'_i \neq \emptyset do
         Wähle a_i \in D'_i, D'_i \leftarrow D'_i \setminus \{a_i\}repeat
              wert-entfernt? ← falsch
              for all j, k mit i < j < n, i < k < n, k \neq j do
                   for all a_j \in D'_j do
                        if \neg \exists a_k \in D'_k mit \textsc{Kons}}r\textsc{R}(\langle \vec{a}_i, a_j, a_k \rangle, \mathcal{C}) then
                             D'_j \leftarrow D'_j \setminus \{a_j\}wert-entfernt? ← wahr
                       end if
                  end for
              end for
         until wert-entfernt? = falsch
         if irgendein D'_k = \emptyset then D'_k \leftarrow D''_k für alle k > ielse return ai
         end if
    end while
    return null
end function
                                                                         K ロ > K 個 > K ミ > K ミ > → ミ → K O Q O
```
## Full Look-Ahead

```
function WÄHLE-WERT-FLA(\vec{a}_{i-1}, x_i, X, D', C)while D'_i \neq \emptyset do
          Wähle \mathsf{a}_i \in D'_i, D'_i \leftarrow D'_i \setminus \{\mathsf{a}_i\}for all j, k mit i < j < n, i < k < n, k \neq j do
                for all a_j \in D'_j do
                     if \neg \exists a_k \in D'_k mit KONSISTENT?(\langle \vec{a}_i, a_j, a_k \rangle, C) then
                          D'_j \leftarrow D'_j \setminus \{ \textit{a}_j \}end if
               end for
          end for
          if irgendein D'_k = \emptyset then D'_k \leftarrow D''_k für alle k > ielse return ai
          end if
     end while
     return null
end function
```
#### Partial Look-Ahead

```
function WÄHLE-WERT-FLA(\vec{a}_{i-1}, x_i, X, D', C)while D'_i \neq \emptyset do
          Wähle \mathsf{a}_i \in D'_i, D'_i \leftarrow D'_i \setminus \{\mathsf{a}_i\}for all i, k mit i < j < n, j < k < n do
                for all a_j \in D'_j do
                     if \neg \exists a_k \in D'_k mit KONSISTENT?(\langle \vec{a}_i, a_j, a_k \rangle, C) then
                          D'_j \leftarrow D'_j \setminus \{ \textit{a}_j \}end if
               end for
          end for
          if irgendein D'_k = \emptyset then D'_k \leftarrow D''_k für alle k > ielse return ai
          end if
     end while
     return null
end function
```
 $\mathcal{A}(\overline{\mathcal{A}}) \rightarrow \mathcal{A}(\overline{\mathcal{B}}) \rightarrow \mathcal{A}(\overline{\mathcal{B}}) \rightarrow \mathcal{A}(\mathcal{B}) \rightarrow \mathcal{A}(\mathcal{A})$ 

Die durch Look Ahead gewonnene Information kann zur dynamischen Auswahl von Variablenordnungen oder zur Verbesserung der Werteauswahl-Heuristiken verwendet werden: z.B. Dynamic Variable Forward Checking: Ordne die uninstanziierten Variablen nach jedem Look-Ahead-Schritt so, dass die Variable mit der kleinsten Domäne als nächstes instanzijert wird.

 $QQ$ 

- Der Backtracking-Algorithmus geht in der Rückwärtsrichtung immer einen Schritt zurück
- Das ist oft nicht der Schritt in dem das Problem aufgetreten ist
- Idee: Finde den zuletzt zugewiesenen Wert einer Variable, der für die Inkonsistenz verantwortlich ist und springe direkt zu dieser Stelle zurück.

**K ロ ト K 何 ト K ヨ ト K** 

 $QQ$ 

### **Beispiel**

$$
X = \{x_1, x_2, x_3\}
$$
  
\n
$$
D_1 = \{1, 2, 3\}, D_2 = \{1, 2, 3, 4, 5, 6, 7, 8\}, D_3 = \{3\}
$$
  
\n
$$
C_{13} : x_1 = x_3
$$

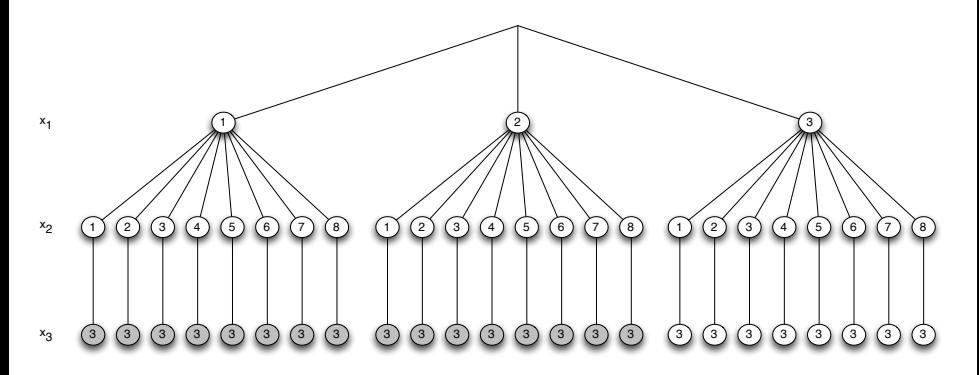

 $2Q$ 

B

Ξ

 $\triangleleft$ 

**K ロト K 倒 ト K ミト** 

## **Backjumping**

$$
X = \{x_1, x_2, x_3\}
$$
  
\n
$$
D_1 = \{1, 2, 3\}, D_2 = \{1, 2, 3, 4, 5, 6, 7, 8\}, D_3 = \{3\}
$$
  
\n
$$
C_{13} : x_1 = x_3
$$

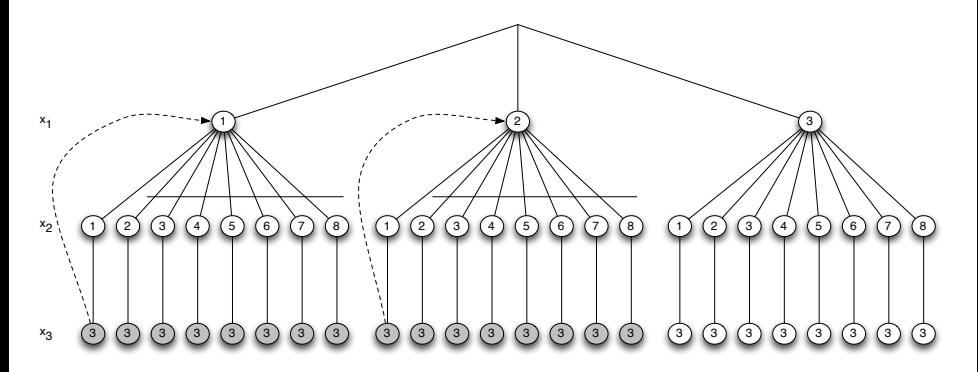

4 0 8

4 何 ▶ → 三

B

Ξ

 $\rightarrow$ 

 $2Q$ 

Eine Instanziierung  $\vec{a}_i$  heißt Sackgasse (dead end state) (auf Ebene i), wenn sie mit jedem möglichen Wert von  $x_{i+1}$  inkonsistent ist.  $x_{i+1}$  heißt dann dead-end Variable.

Sei  $\vec{a} = a_{i_1}, \ldots, a_{i_k}$  eine konsistente Instanziierung,  $x$  eine uninstanziierte Variable. Wenn es keinen Wert  $b \in D_{\gamma}$  gibt, der mit  $\vec{a}$  konsistent ist, dann heißt  $\vec{a}$  eine Konfliktmenge (conflict set) zu x; man sagt  $\vec{a}$  steht im Konflikt mit x.

Steht kein Subtupel von  $\vec{a}$  im Konflikt mit x so heißt  $\vec{a}$  eine minimale Konfliktmenge zu x.

**KORKA ERKER EL KRENET** 

#### Definition

Sei  $(X, D, C)$  ein Constraint-Netzwerk. Eine partielle Instanziierung  $\vec{a}$ , die in keiner Lösung von  $(X, D, C)$  vorkommt heißt No-Good oder Nogood.

Eine Konfliktmenge ist immer ein Nogood, aber es gibt auch Nogoods, die keine Konfliktmengen sind.

 $\Omega$ 

Backjumping versucht immer, wenn bei der Suche eine Sackgasse auftritt so weit wie möglich zurückzuspringen ohne dabei Lösungen zu verlieren.

#### Definition

Sei  $\vec{a}_i$  ein Blatt des Suchbaumes, das eine Sackgasse ist.  $a_i$  mit  $j \leq i$  heißt sicher (safe), wenn  $\vec{a}_i$  ein Nogood ist, d.h., wenn  $\vec{a}_i$  nicht zu einer Lösung erweitert werden kann.

Was "so weit wie möglich" bedeutet hängt von der Information ab, die der<br>Alsositkasse witführt Algorithmus mitführt

つへへ

- Gaschnigs Backjumping: Verwendet Information aus der aktuellen Belegung um zurückzuspringen, springt aber nur an Blättern des Suchbaumes
- Graphenbasiertes Backjumping: Verwendet die Struktur des Constraintgraphen, um auch an inneren Sackgassen zurückzuspringen, beachtet aber die aktuelle Belegung der Variablen nicht
- Konfliktgesteuertes Backjumping: Verbindet Gaschnigs und graphenbasiertes Backjumping; springt an Blättern und inneren Knoten zurück und verwendet die aktuelle Belegung der Variablen um Konflikte zu identifizieren

(ロ) (何) (日) (日) (日)

 $QQ$ 

#### Gaschnigs Backjumping

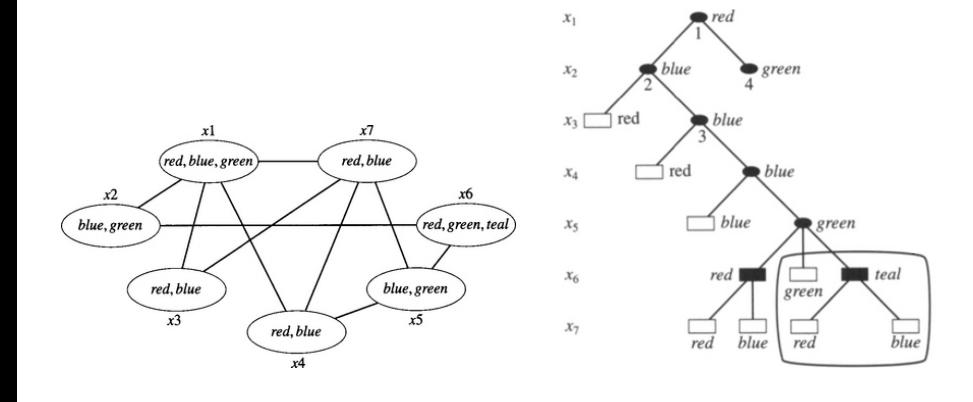

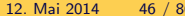

. p

E.

 $2Q$ 

 $\mathbf{A} \sqcup \mathbf{B} \rightarrow \mathbf{A} \boxtimes \mathbf{B} \rightarrow \mathbf{A} \boxtimes \mathbf{B}$ 

#### FC versus Gaschnigs Backjumping

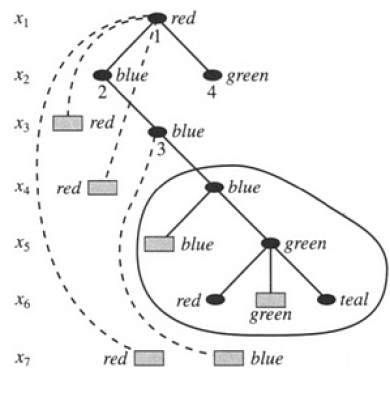

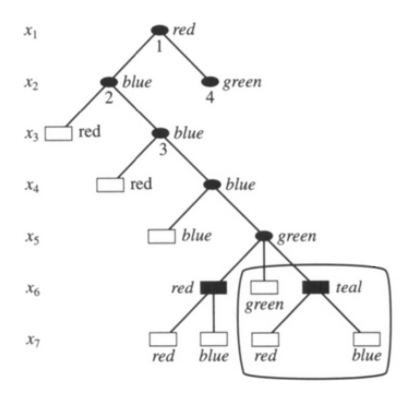

#### Forward Checking **Gaschnigs Backjumping**

 $\leftarrow$ 

 $299$ 

# Software-Entwicklung mit Constraints

B

 $QQ$ 

 $\equiv$ 

 $4$  O  $\rightarrow$   $4$   $\overline{m}$   $\rightarrow$   $4$   $\overline{m}$   $\rightarrow$ 

- Constraint-Solver als eigenständiges Programm
- Einbettung eines Constraint-Solvers als Bibliothek
- Constraint-Programmiersprachen
	- ▶ Constraint-Logische Programmiersprachen (CLP)
	- ▶ Constraint-Funktionale Programmiersprachen

 $\Omega$ 

- Sprache zur Beschreibung von (reinen) Constraintproblemen
- Kann mit vielen Constraint-Solvern verwendet werden
- Damit sowohl Einbettung als Bibliothek als auch Integration in CLP-Systeme wie Eclipse möglich

**K ロ ト K 何 ト K ヨ ト K** 

E.

 $QQ$ 

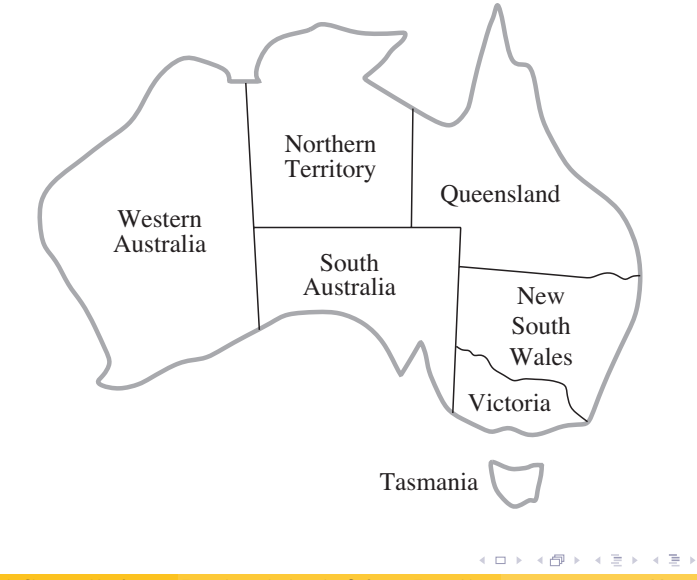

 $2Q$ 

B

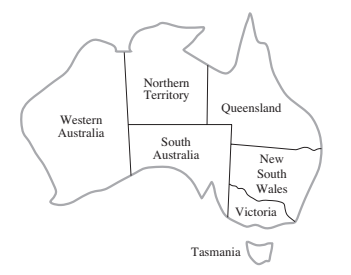

- $\bullet$  Färben der Karte durch drei Farben: R, G, B
- **Benachbarte Regionen dürfen nicht die gleiche Farbe bekommen**

 $\leftarrow$   $\Box$   $\rightarrow$ 

 $\Omega$ 

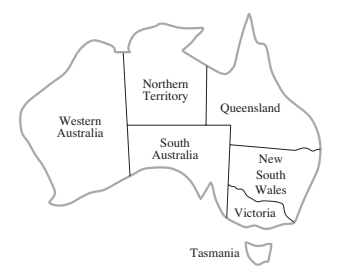

- $\bullet X = \{WA, NT, Q, NSW, V, SA, T\}$
- $D_i = \{R, G, B\}$
- $C = \{WA \neq NT, WA \neq SA, SA \neq V, SA \neq NSW,$  $SA \neq Q$ ,  $SA \neq NT$ ,  $NT \neq Q$ ,  $Q \neq NSW$ ,  $NSW \neq V$ }

 $\Omega$ 

 $\triangleright$  a E  $\triangleright$  a E  $\triangleright$ 

 $\leftarrow$  m  $\rightarrow$ 

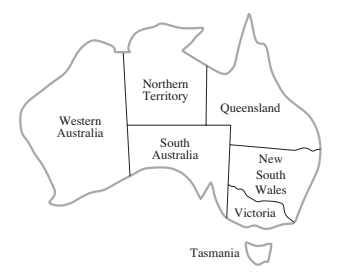

- $\bullet X = \{WA, NT, Q, NSW, V, SA, T\}$
- $D_i = \{1, 2, 3\}$
- $C = \{WA \neq NT, WA \neq SA, SA \neq V, SA \neq NSW,$  $SA \neq Q$ ,  $SA \neq NT$ ,  $NT \neq Q$ ,  $Q \neq NSW$ ,  $NSW \neq V$ }

 $\Omega$ 

 $\triangleright$  a E  $\triangleright$  a E  $\triangleright$ 

 $\leftarrow$  m  $\rightarrow$ 

$$
X = \{WA, NT, Q, NSW, V, SA, T\}
$$
  

$$
D_i = \{1, 2, 3\}
$$

% Number of Colors int:  $nc = 3$ ;

% Constraint Variables var 1..nc: wa; var 1..nc: nt; var 1..nc: q; var 1..nc: nsw; var 1..nc: v; var 1..nc: sa; var 1..nc: t;

**KED KARD KED KED E VOOR** 

#### $C = \{WA \neq NT, WA \neq SA, SA \neq V, SA \neq NSW,$  $SA \neq Q$ ,  $SA \neq NT$ ,  $NT \neq Q$ ,  $Q \neq NSW$ ,  $NSW \neq V$

constraint wa != nt; constraint wa != sa; constraint sa != v; constraint sa != nsw; constraint sa != q; constraint sa != nt; constraint nt != q; constraint q != nsw; constraint  $nsw = v$ :

KEL KALE KEL KEL KAR

```
solve satisfy;
output ["wa=", show(wa), "\\t nt=", show(nt),"\t sa=", show(sa), "\n",
        "q =", show(q), "\t nsw=", show(nsw),
        "\t v=", show(v), "\n",
        "t=", show(t), "\n"];
```
K ロ > K 個 > K ミ > K ミ > → ミ → K O Q O

#### Silverbird:Code\$ mzn-g12fd australia.mzn

- $wa=1$   $nt=3$   $sa=2$
- q=1 nsw=3 v=1

----------

 $t=1$ 

イロト イ母 トイミト イミト ニヨー りんぺ

#### MiniZinc

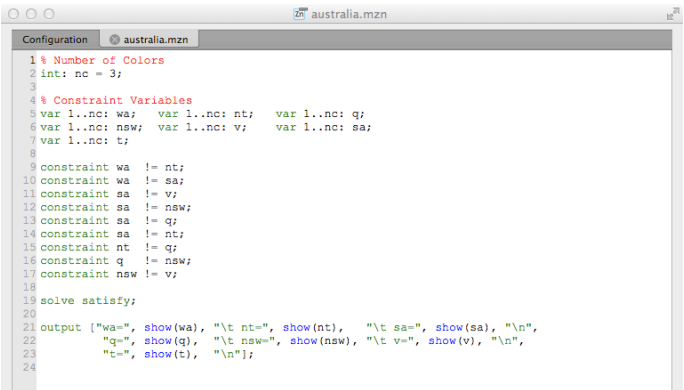

 $O<sub>O</sub>$ 

Output

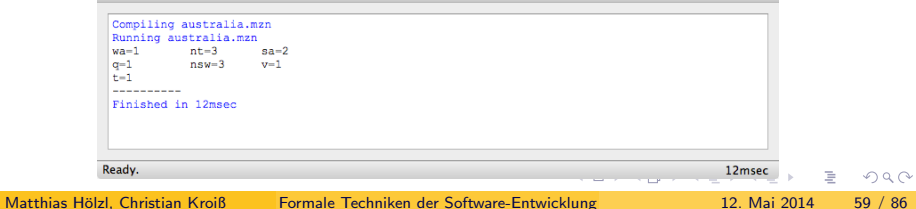

- Optimales Ausnutzen von Resourcen beim Backen von Kuchen
- Zwei Rezepte stehen zur Auswahl
	- ► Bananenkuchen (250g Mehl, 2 Bananen, 75g Zucker, 100g Butter), Preis 4 Euro
	- ► Schokoladenkuchen (200g Mehl, 75g Kakao, 150g Zucker, 150g Butter), Preis 4,50 Euro
- Vorhandene Rohstoffe:
	- $\blacktriangleright$  4kg Mehl
	- $\blacktriangleright$  2kg Zucker
	- $\blacktriangleright$  500g Butter
	- $\triangleright$  6 Bananen
	- $\blacktriangleright$  500g Kakao
- Ziel: Maximieren des Gewinns

 $\Omega$ 

 $\left\{ \left\vert \left\langle \mathbf{q} \right\rangle \right\vert \times \left\langle \mathbf{q} \right\rangle \right\} \times \left\{ \left\vert \mathbf{q} \right\rangle \right\}$ 

Seien b die Anzahl der Bananenkuchen und s die Anzahl der Schokoladenkuchen:

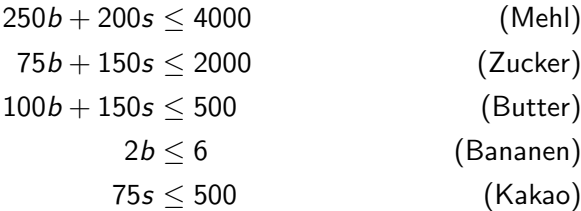

**←ロト ←何ト ←ヨト** 

 $2Q$ 

B

var 0..100: b; % Bananenkuchen var 0..100: s; % Schokoladenkuchen

```
constraint 250*b + 200*s <= 4000; % Mehl
constraint 75*b + 150*s <= 2000; % Zucker
constraint 100*b + 150*s <= 500; % Butter
constraint 2*b \leq 6: \% Bananen
constraint 75*s \le 500: % Kakao
```
% Maximiere den Gewinn solve maximize  $400*b + 450*s;$ 

output ["Bananenkuchen: ", show(b), "\n", "Schokoladenkuchen: ", show(s), "\n"];

KED KARD KED KED E VOOR

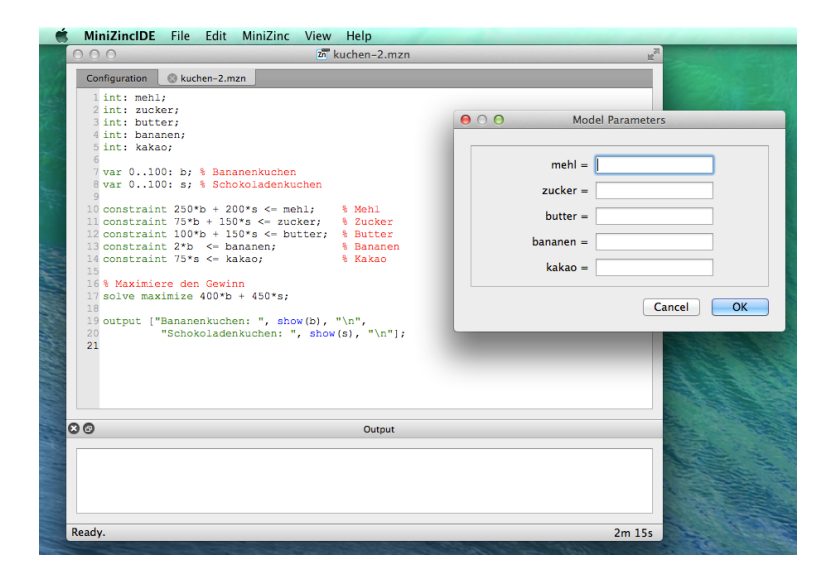

イロト イ何 トイヨト イヨト ニヨー

 $QQ$ 

- int: mehl;
- int: zucker;
- int: butter;
- int: bananen;
- int: kakao;

...

var 0..100: b; % Bananenkuchen var 0..100: s; % Schokoladenkuchen

```
constraint 250*b + 200*s \leq meh1; % Mehl
constraint 75*b + 150*s \leq zucker; % Zucker
constraint 100*b + 150*s \leq butter; % Butter
constraint 2*b <= bananen; % Bananen
constraint 75*s <= kakao; % Kakao
```
KED KARD KED KED E VOOR

Datei kuchen.dzn

 $meh1 = 4000;$ zucker = 2000;  $butter = 500;$  $b$ ananen =  $6$ ;  $kakao = 500;$ 

イロト イ母 トイミト イミト ニヨー りんぺ

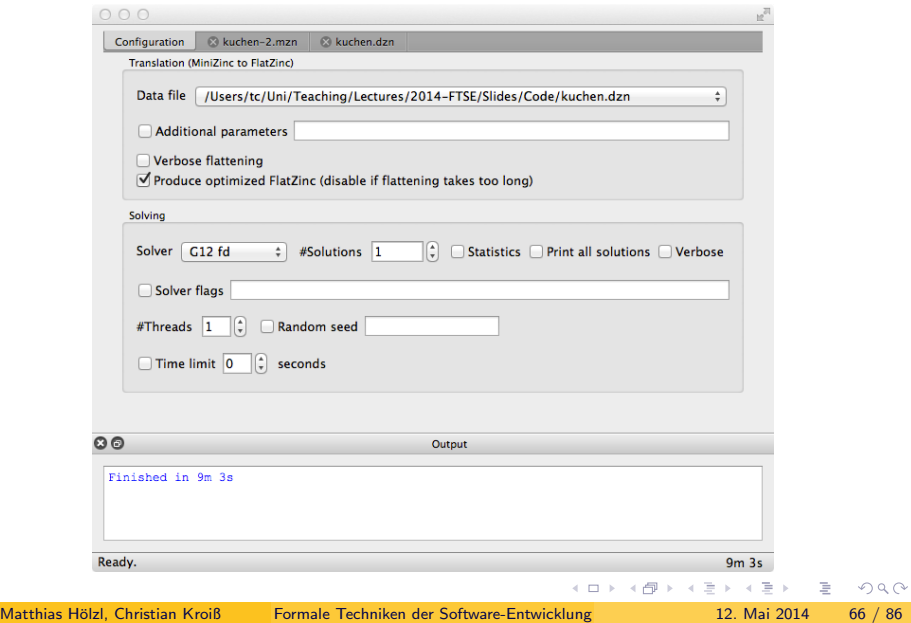

```
int: mehl;
int: zucker;
...
```
...

var 0..100: b; % Bananenkuchen var 0..100: s; % Schokoladenkuchen

```
constraint assert(mehl >= 0,
  "Menge Mehl muss positiv sein.");
constraint assert(zucker >= 0,
  "Menge Zucker muss positiv sein.");
constraint assert(butter >= 0,
  "Menge Butter muss positiv sein.");
```
KED KARD KED KED E VOOR

- **•** include Anweisungen
- Deklarationen von Parametern und Variablen: typeinst: var [= expr]
- $\bullet$  Zuweisungen:  $var = expr$ (Zuweisungen an Domainvariablen entsprechen Constraints)
- Constraints: constraint boolexpr
- Beschreibung der gesuchten Lösung:
	- $\blacktriangleright$  solve satisfy
	- $\triangleright$  solve maximize arithexpr
	- $\blacktriangleright$  solve minimize arithexpr
- Ausgabeanweisung: output[stringexpr, . . . ]

 $QQ$ 

イロメ イ何 メイヨメ イヨメーヨ

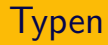

- Basistypen: float, int, bool
- Operationen:  $+, -, *, /, abs, sqrt, ln, log2; +, -, *, div, mod, ...$
- Für Parameter auch: string, ann (Annotationen)
- Arrays:  $array$  [index,...] of var float: array
- Operationen: [], ++
- Mengen: set of float: myset
- Operationen: in, subset, superset, union, inter, diff, symdiff, card

**KED KARD KED KED E VOOR** 

- Modellierung des Temperaturgradienten in einer rechteckigen Fläche
- Laplace'sche Bedingung: Im Gleichgewichtszustand ist die Temperatur jedes Elements der Durchschnitt aus den orthogonalen Nachbarn

**K ロ ト K 何 ト K ヨ ト K** 

 $QQ$ 

int:  $w = 4$ ;

int:  $h = 4$ ;

 $array[0..w,0..h]$  of var float: t; % Temperatur im Punkt  $(i,j)$ var float: left; % linke Kantentemperatur var float: right; % rechte Kantentemperatur var float: top; % obere Kantentemperatur var float: bottom; % untere Kantentemperatur

% Laplace-Gleichung constraint forall(i in  $1..w-1$ , j in  $1..h-1$ )(  $4.0*t[i,j] = t[i-1,j] + t[i,j-1] + t[i+1,j] + t[i,j+1]$ ;

**KED KARD KED KED E VOOR** 

## Finite Elemente Modellierung

#### % Kanten-Constraints

```
constraint forall(i in 1..w-1)(t[i,0] = left);
constraint forall(i in 1..w-1)(t[i,h] = right);
constraint forall(j in 1..h-1)(t[0,j] = top);
constraint forall(j in 1..h-1)(t[w,j] = bottom);
```

```
% Eck-Constraints
constraint t[0,0]=0.0 /\ t[0,h]=0.0 /\ t[w,0]=0.0 /\ t[w,h]=0
```

```
left = 0.0:
right = 0.0;
top = 100.0;
bottom = 0.0;
```

```
solve satisfy;
output [...];
```
KED KARD KED KED E VOOR
- Array-Komprehension: [expr | gens] konstruiert Elemente entsprechend expr aus den Generatoren gens.
- Beispiel: [i \* i | i in 1..9] ist das Array mit den Quadraten  $1^2, \ldots 9^2$

KEL KALE KEL KEL KAR

- Mengen-Komprehensionen:  $\{expr | genes\}$
- Aggregatfunktionen berechnen einen Wert aus Array/Menge
- Arithmetisch: sum, product, min, max
- Boole'sch: forall, exists, xorall, iffall
- Statt *agg-func*( $[expr | genes]$ ) kann man auch schreiben agg-func(gens)(expr)

#### Beispiel: Allgemeine Resourcenoptimierung

% Number of different products int: nproducts; set of int: Products = 1..nproducts;

% Profit per unit for each product array[Products] of int: profit; array[Products] of string: pname;

% Number of resources int: nresources; set of int: Resources = 1..nresources;

% Amount of each resource available array[Resources] of int: capacity; array[Resources] of string: rname;

KID KARIK KE KIRIK KIDI KOLO

% Units of each resource required to produce 1 unit of product array[Products, Resources] of int: consumption; constraint assert(forall (r in Resources, p in Products)  $(consumption[p,r] > = 0)$ , "Error: negative consumpt:

```
% Bound on number of Products
int: mproducts = max (p in Products)
                     (min (r in Resources where consumption [p](capacity[r] div consumption[p,r]))
```
% Variables: how much should we make of each product array[Products] of var 0..mproducts: produce; array[Resources] of var 0..max(capacity): used;

イロト イ母 トイミト イミト ニヨー りんぺ

```
% Production cannot use more than the available Resources:
constraint forall (r in Resources) (
      used[r] = sum (p in Products)(consumption[p, r] * produc
      \wedge used[r] \leq capacity[r]
);
```

```
% Maximize profit
solve maximize sum (p in Products) (profit[p]*produce[p]);
```

```
output [ show(pname[p]) ++ " = " + + show(produce[p]) ++ ";\n"
         p in Products ] ++
       [ show(rname[r]) ++ " = " ++ show(used[r]) ++ ";\n" |
         r in Resources ];
```
% Data file for simple production planning model

nproducts = 2; %banana cakes and chocolate cakes profit =  $[400, 450]$ ; %in cents pname = ["banana-cake", "chocolate-cake"];

nresources = 5; %flour, banana, sugar, butter, cocoa capacity = [4000, 6, 2000, 500, 500]; rname = ["flour","banana","sugar","butter","cocoa"];

consumption= [| 250, 2, 75, 100, 0, | 200, 0, 150, 150, 75 |];

K ロ > K @ > K 할 > K 할 > → 할 → ⊙ Q Q\*

### Beispiel: Sudoku

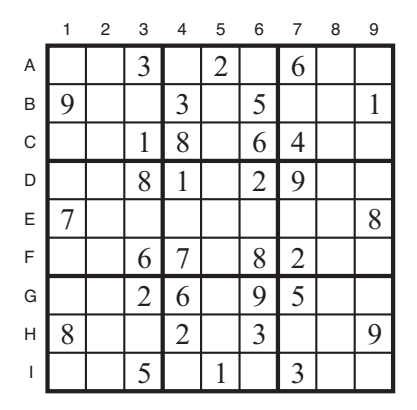

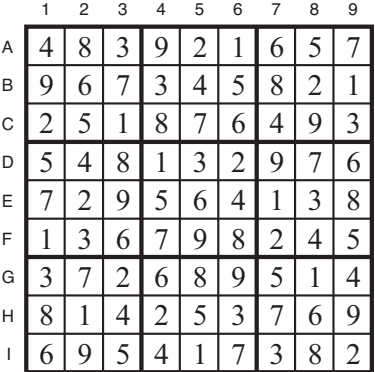

 $(a)$  (b)

イロト イ部 トイヨ トイヨト

目

 $2Q$ 

- $\bullet$  81 Quadrate:  $A1-19$
- Jedes soll mit Ziffern 1–9 belegt werden
- Einige Quadrate schon ausgefüllt
- Keine Ziffer kommt zweimal in einer Zeile, Spalte oder  $3 \times 3$  Box vor

4 D F

 $\leftarrow \mathbb{R}$  )  $\rightarrow$   $\mathbb{R}$  )

 $QQ$ 

. . .

. . .

```
AllDifferent(A1, A2, \ldots, A9)AllDifferent(B1, B2, \ldots, B9). . .
AllDifferent(A1, B1, \ldots, I1)
```
AllDifferent $(A2, B2, \ldots, I2)$ 

AllDifferent(A1, A2, A3, B1, B2, B3, C1, C2, C3) AllDifferent(A4, A5, A6, B4, B5, B6, C4, C5, C6)

イロメ イ何 メイヨメ イヨメーヨ

 $QQ$ 

# Sudoku (1)

include "alldifferent.mzn";

int:  $S = 3$ ; int:  $N = S * S$ :

```
set of int: SubSquareRange = 1..S;
set of int: BoardRange = 1..N;
```

```
array[1..N,1..N] of 0..N: initial;array[1..N,1..N] of var BoardRange: sudoku;
```

```
% Constrain initial values
constraint forall (i,j in BoardRange)(
  if initial[i, j] > 0then sudoku[i, j] = initial[i, j] else true endif);
```

```
% All rows are different
constraint forall (i in BoardRange)(
  alldifferent([sudoku[i,j] | j in BoardRange]));
```

```
% All columns are different
constraint forall (j in BoardRange) (
  alldifferent([sudoku[i,j] | i in BoardRange]));
```
% All sub-squares are different constraint forall (sr, sc in SubSquareRange)( alldifferent( $[sudoku[(sr-1)*S + r, (sc-1)*S + c]$ | r,c in SubSquareRange]));

```
solve satisfy;
```
initial=[| 0, 0, 3, 0, 2, 0, 6, 0, 0| 9, 0, 0, 3, 0, 5, 0, 0, 1| 0, 0, 1, 8, 0, 6, 4, 0, 0| 0, 0, 8, 1, 0, 2, 9, 0, 0| 7, 0, 0, 0, 0, 0, 0, 0, 8| 0, 0, 6, 7, 0, 8, 2, 0, 0| 0, 0, 2, 6, 0, 9, 5, 0, 0| 8, 0, 0, 2, 0, 3, 0, 0, 9| 0, 0, 5, 0, 1, 0, 3, 0, 0|];

## MiniZinc

Silverbird:Code\$ mzn-g12fd sudoku-1.mzn sudoku-1.dzn

- 4 8 3 9 2 1 6 5 7
- 9 6 7 3 4 5 8 2 1
- 2 5 1 8 7 6 4 9 3
- 5 4 8 1 3 2 9 7 6
- 7 2 9 5 6 4 1 3 8 1 3 6 7 9 8 2 4 5
- 3 7 2 6 8 9 5 1 4 8 1 4 2 5 3 7 6 9 6 9 5 4 1 7 3 8 2

----------

KEL KALE KEL KEL EL YOKO

## Beispiel: Job-Shop Scheduling

```
int: jobs; % no of jobs
int: tasks; % no of tasks per job
array [1..jobs,1..tasks] of int: d; % task durations
int: total = sum(i in 1..iobs, i in 1..tasks)(d[i,j]); \qquad \qquad \qquad \qquad (d[i,j]);
int: digs = ceil(log(10.0, int2float(total))); % digits for output
array [1..jobs,1..tasks] of var 0..total: s; % start times
var 0..total: end; \% total end time
```

```
constraint %% ensure the tasks occur in sequence
    forall(i in 1..jobs) (
        forall(j in 1..tasks-1)
             (s[i, j] + d[i, j] \leq s[i, j+1]) \wedges[i, tasks] + d[i, tasks] \leq end);
```

```
constraint %% ensure no overlap of tasks
    forall(j in 1..tasks) (
        forall(i, k \in 1..jobs where i < k) (
    s[i, j] + d[i, j] \leq s[k, j] \ \sqrt{2}s[k, i] + d[k, i] \leq s[i, i])
    );
solve minimize end;
output ["end = ", show(end), "\n\times"] ++
        [ show_int(digs,s[i,j]) ++ " " ++
         if j == tasks then "n" else "" endif |
         i in 1..jobs, j in 1..tasks ];
```
**KORKA ERKER EL KRENET**